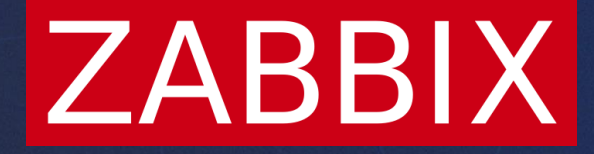

# Deep dive into Zabbix proxies

**Kārlis Saliņš**

Technical Support Engineer

#### Introduction

What is a proxy?

Why to use a proxy?

#### What is the difference between proxy and server?

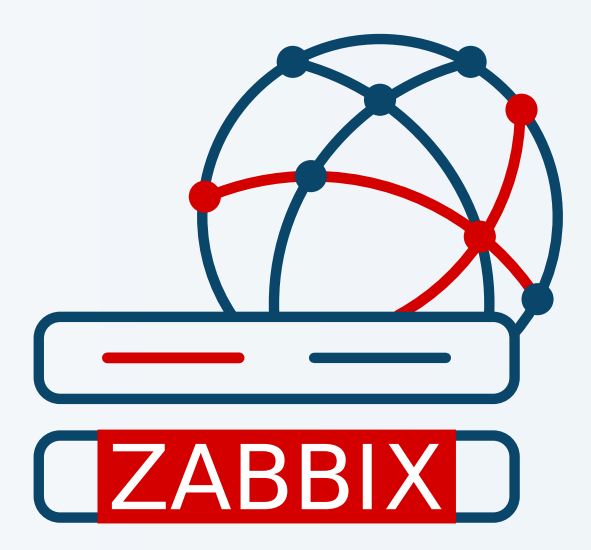

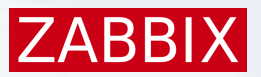

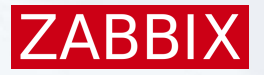

#### Proxy modes

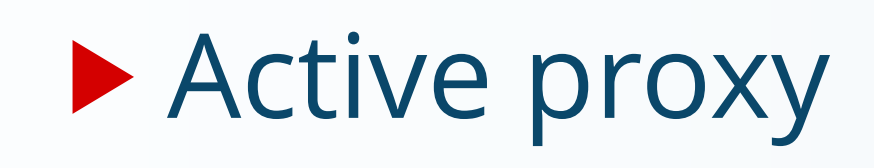

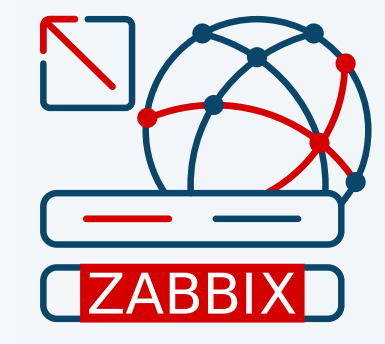

#### **Passive proxy**

\* Only one mode can be enabled at a time!

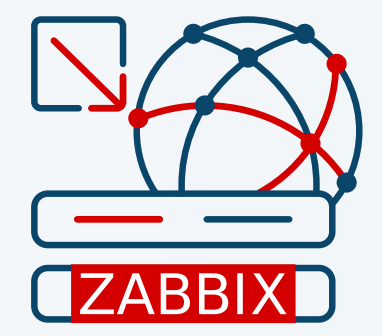

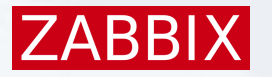

#### Monitoring with proxies

# Nothing changes!

\* LLD is done by Zabbix Server

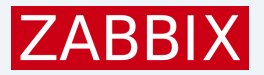

#### Gathering data from proxies

Active proxy

▶ Sends data to Zabbix server

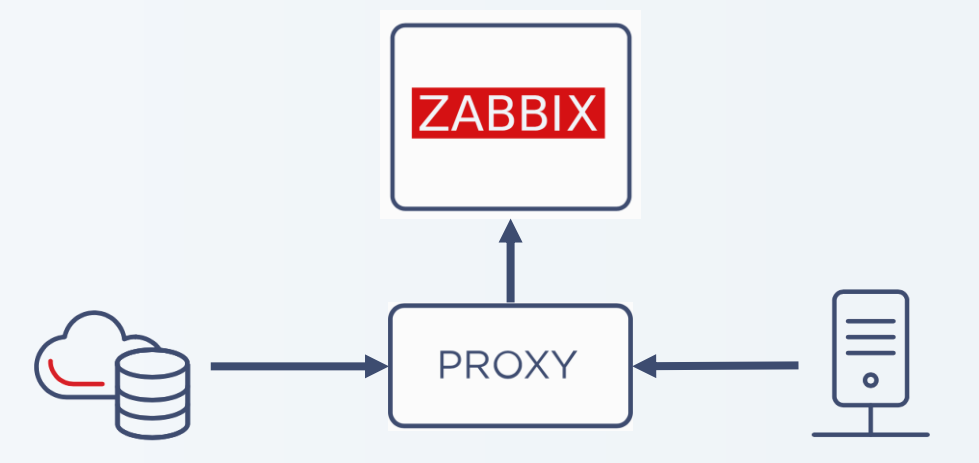

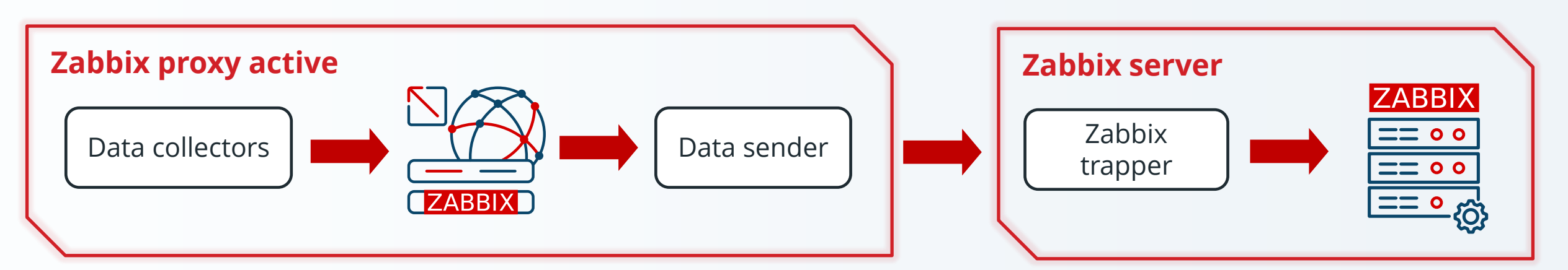

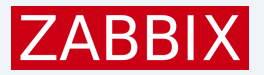

#### Gathering data from proxies

Passive proxy

▶ Zabbix server connects to the proxy

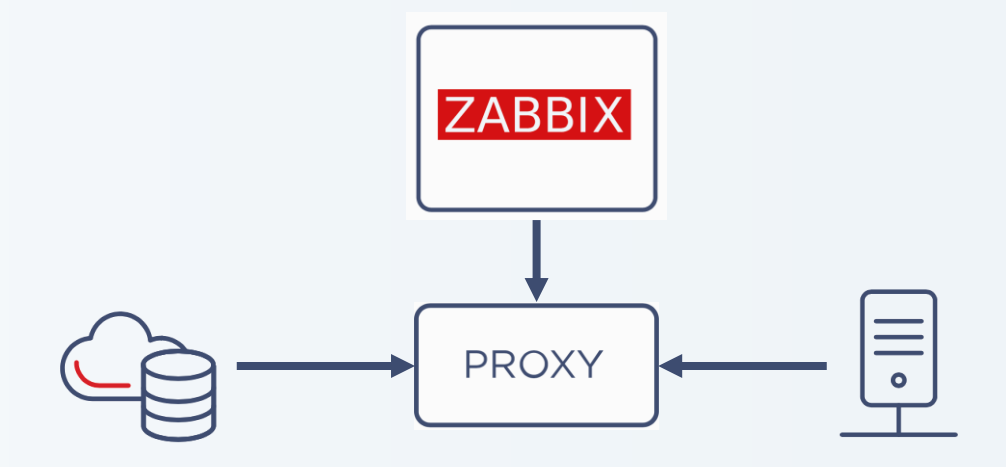

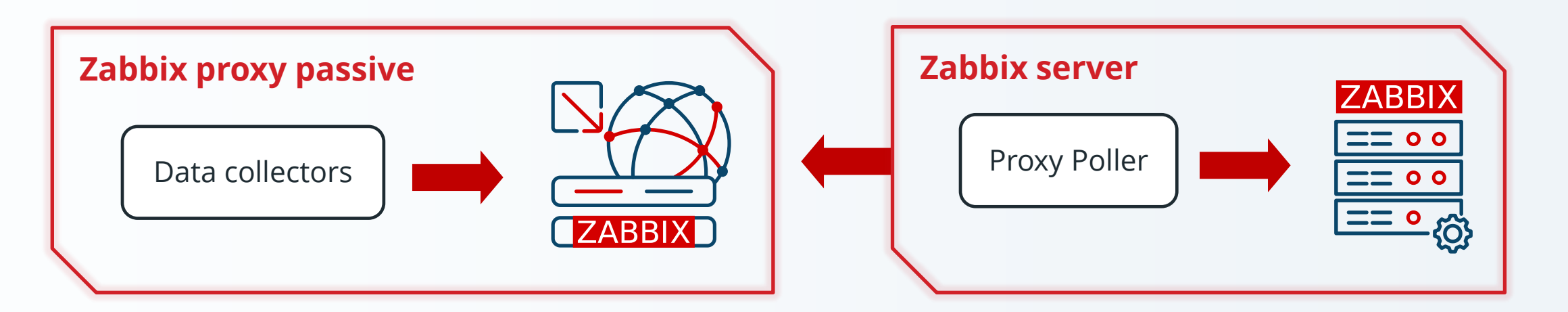

#### **ZABBI**

#### Proxy preprocessing

#### Preprocessing is done on the Zabbix proxy

▶ Only preprocessed data get sent to Zabbix server

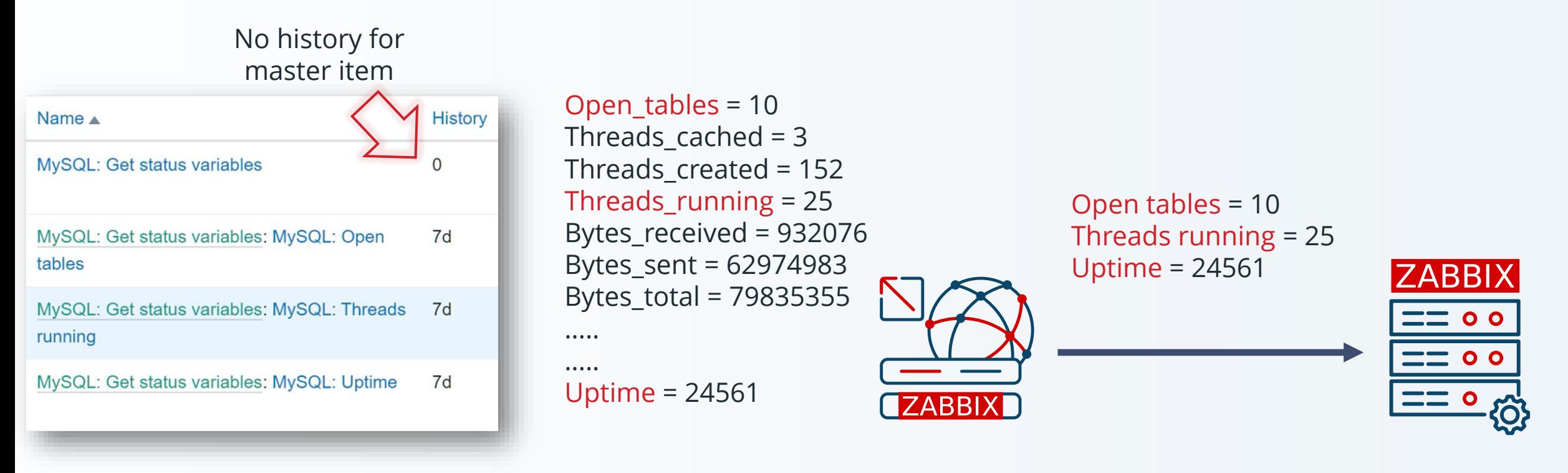

#### Proxy and inventory

▶ Even if history is not kept, inventory can be sent to the server

Inventory will not be sent if it is discarded during preprocessing

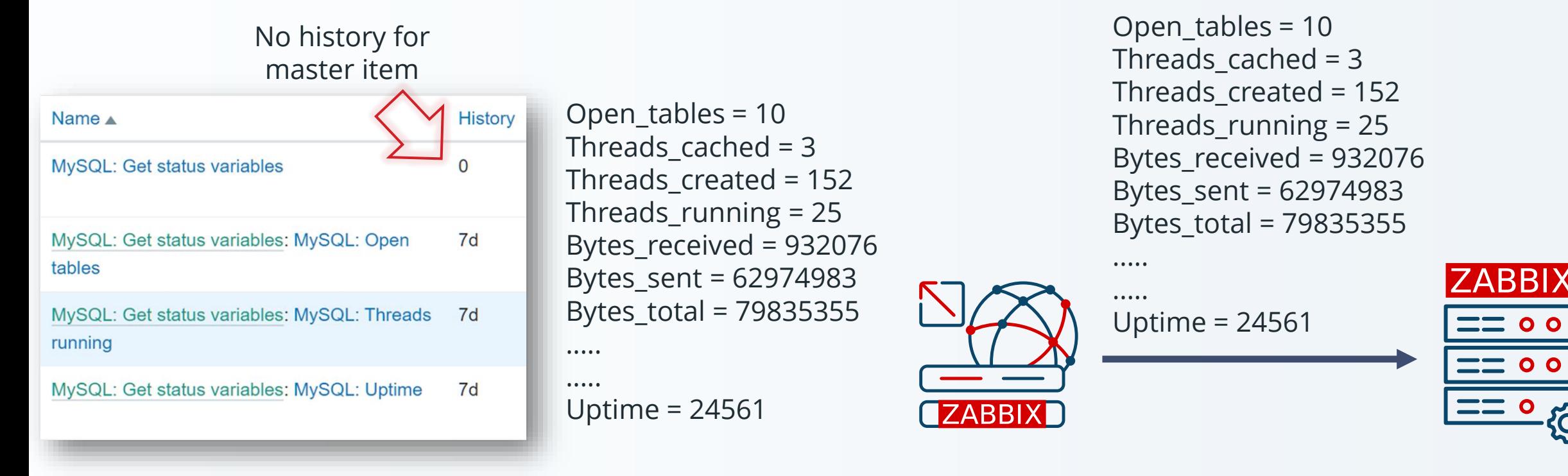

**ZABBI** 

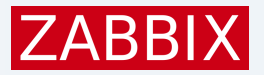

#### Proxy and nodata()

- ▶ Behavior is regulated by <mode> parameter
- Default mode respects proxy availability
- **Mode «strict» does not respect proxy availability**

nodata(/host/key,15m) nodata(/host/key,15m, **«strict»**)

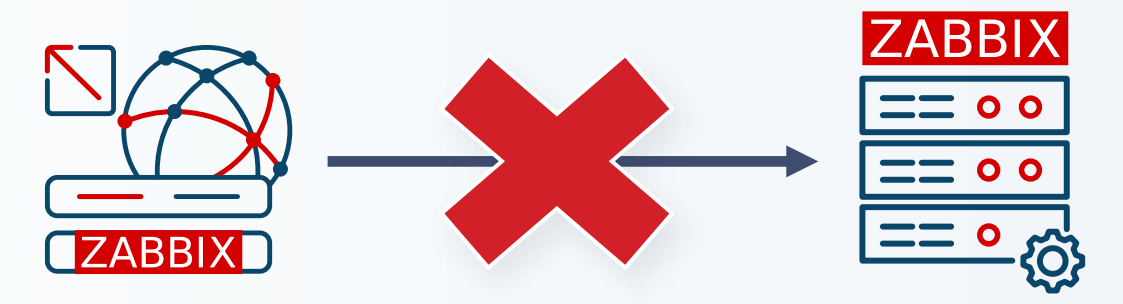

Trigger **fires** after 15 minutes Trigger **does not fire** after 15 minutes

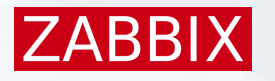

#### Proxy data compression

- ▶ All data will be compressed
- Cannot be turned off
- ▶ Compression ratio and size for configuration changes can be seen in Zabbix server log

sending configuration data to proxy "zabbix-proxy" at "192.168.7.13", datalen 452076, bytes 42512 with compression ratio 10.6

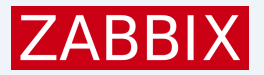

#### Proxy queue

- ▶ Values that have not yet arrived
- $\blacktriangleright$  Fixable
- $\blacktriangleright$  Many different reasons why it appears

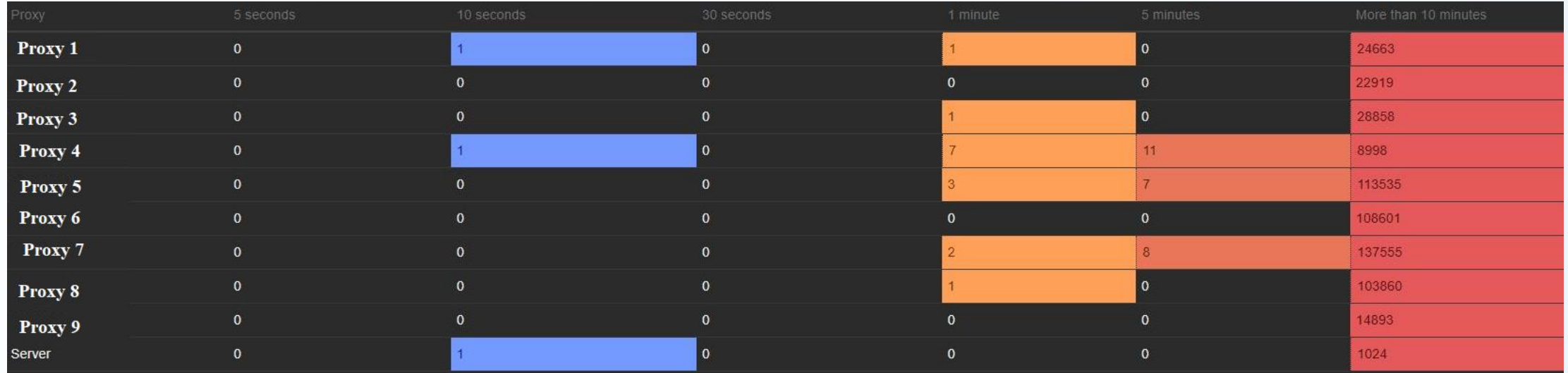

#### Backwards compatibility

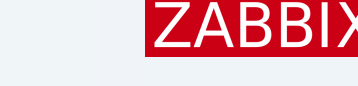

- ▶ Starting from Zabbix 6.4, proxies are backwards compatible
- Compatibility depends on the current Zabbix server version
- ▶ On outdated proxies only data collection, remote command execution and «Execute now» funcionality is possible

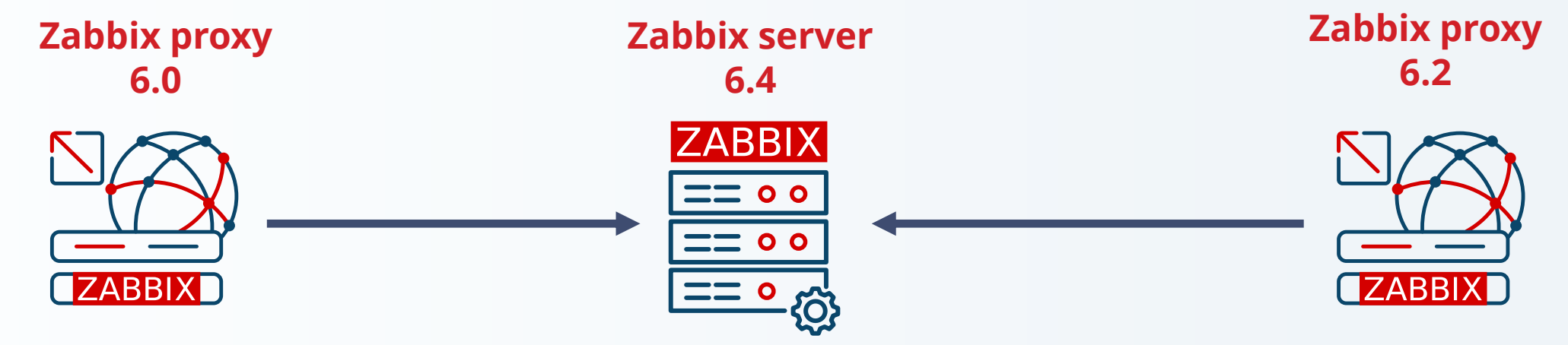

# Proxy health

Monitor your proxy

Use latest health templates

Use Zabbix agent template for OS metrics

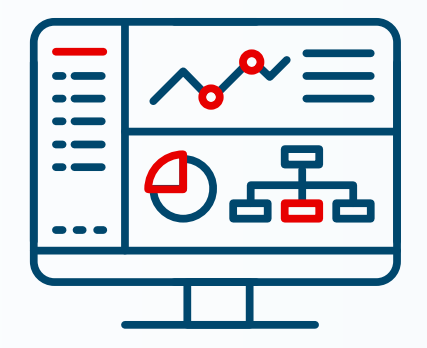

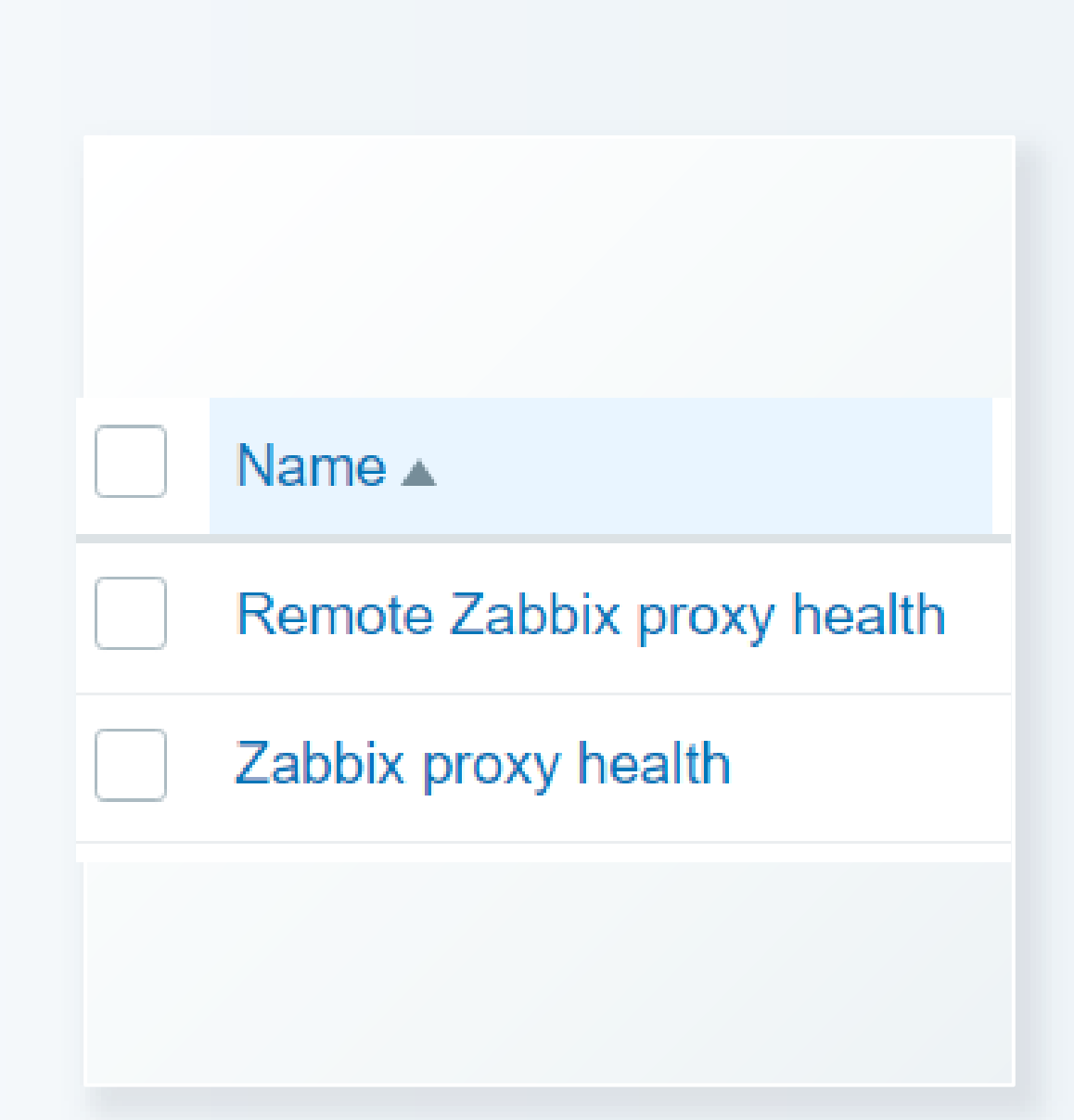

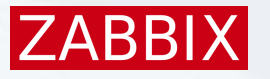

#### Set up proxy monitoring

- 1. Set up the proxy
- 2. Create a host on the frontend
- 3. Set up the host to be monitored by itself
- 4. Link template «Zabbix proxy health»
- 5. Link Zabbix agent template (optional)

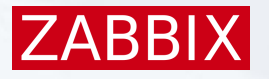

#### Set up remote proxy health

- 1. Set up the proxy
- 2. Change «StatsAllowedIP» parameter on the proxy and add the Server/Proxy that is going to do the remote monitoring
- 3. Create a host on the frontend
- 4. Link template «Remote Zabbix proxy health»
- 5. Change macro value for «{\$ZABBIX.PROXY.ADDRESS}» and enter the remote proxy IP/DNS

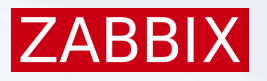

#### Additional proxy monitoring tips

DataSenderFrequency (ProxyDataFrequency for passive proxy):

- **Ensures the server will notice active proxy missing**
- ▶ Heartbeat is sent every second by default
- $\blacktriangleright$  Internal item: zabbix[proxy,"Proxy name",lastaccess]

A trigger based on the function fuzzytime:

fuzzytime(/Zabbix server/zabbix[proxy,"Proxy name",lastaccess],3m)=0

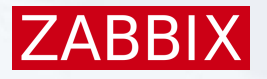

#### Additional proxy monitoring tips

Runtime commands:

- ▶ Zabbix\_proxy –R config\_cache\_reload
- ▶ Zabbix\_proxy –R diaginfo
- Zabbix\_proxy –R snmp\_cache\_reload
- ▶ Zabbix\_proxy –R log\_level\_increase
- ▶ Zabbix\_proxy –R log\_level\_decrease

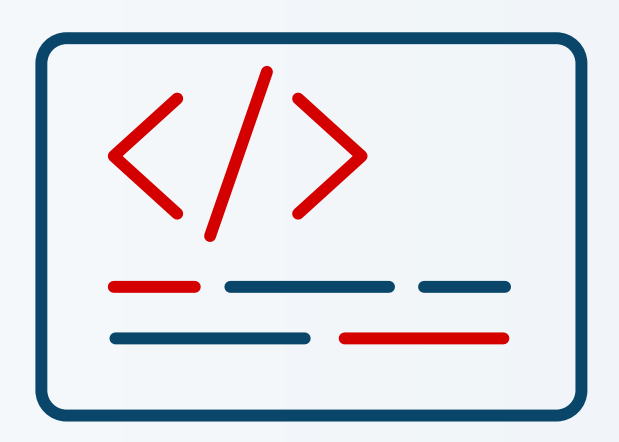

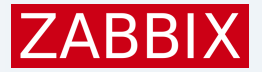

#### Proxy tuning

Utilization of preprocessing manager internal processes, in %

Utilization of preprocessing worker internal processes, in %

#### Riga proxy: Zabbix proxy performance Riga proxy: Zabbix data gathering process busy % 60  $2.0$ 100 % 50 50 % 1.5  $0%$  $40$  $1.0$ 12:12:10<br>12:12:20 12:11:10 12:11:30 12:11:40<br>12:11:50 12:12:40  $12:12:50$ 12:13:10<br>12:13:20  $\overline{a}$ 13:40  $S<sub>o</sub>$  $\ddot{2}$  $2:12:$  $0.5$ 30 Araza Adda dalara a a a a a a last Utilization of trapper data collector processes, in % [avg]<br>[avg] 0 % 20 Utilization of poller data collector processes, in % 0.03726% 0<br>121110<br>1211120<br>1211130<br>1211130<br>1211130 1212:10<br>12112:20 12.12:30<br>12.12:40<br>12.12:50 12:14:10<br>12:14:20 12:14:40<br>12:14:50 12:15:10<br>12:15:20 12:12:00 1213:10<br>1213:20 12:13:30 Utilization of ipmi poller data collector processes, in % [no data] 12:13:00 12:13:40 12:15:<br>4 12:1 Utilization of discoverer data collector processes, in % [avg]<br>[avg]  $0%$ Utilization of icmp pinger data collector processes, in %<br>Utilization of http poller data collector processes, in % 91.6472 % [avg] 0 % Utilization of unreachable poller data collector processes, in %  $[avg]$  $0%$ Utilization of java poller data collector processes, in % Ino datal  $lac$ max Number of processed values per second  $[avg]$ 25.9828 25.9667 27.9012 50.9602 Utilization of snmp trapper data collector processes, in % [no data] Zabbix queue favo Utilization of vmware data collector processes, in % [no data] Riga proxy: Zabbix internal process busy % Riga proxy: Zabbix cache usage, % used 100 % 100% 50 % 50 %  $0%$  $\begin{tabular}{|c|c|c|c|c|} \hline \textbf{0} & \textbf{0} & \textbf$ 2:14:00<br>12114:10<br>12114:30<br>12114:30<br>12114:30 12:14:50 12:15:20 07-14 12:10 2:15:00  $0%$ 12:1359<br>21.1.00<br>12:11:12<br>12:11:20 2112:00<br>12112:10<br>12112:20 12:12:40<br>12:12:50 12:13:10<br>12:13:20 12:13:40<br>12:13:50 12:11:30 12:11:40<br>12:11:50 12:12:  $2:13$ last min avg max Utilization of housekeeper internal processes, in % 0% 0% 0% 0 % [avg] Utilization of configuration syncer internal processes, in %  $[avg]$ 0.2873 % 0.2029 % 0.2889 % 0.3265 % last min Utilization of history syncer internal processes, in % 0.03384 % 0.03384 % 0.04412 % 0.05502 % 2.0825 % 2.0311 % 2.0575 %  $[avg]$ Zabbix configuration cache, % used [avg] Utilization of self-monitoring internal processes, in % [avg] 0.01695 % 0.004776 % 0.01695 % Zabbix history index cache, % used  $0.96$ [avg] 0.2369 % 0.2369 % 0.2373 % Utilization of heartbeat sender internal processes, in %  $[avg]$ 0% 0.003354 % 0.01694 % Zabbix history write cache, % used 0%  $0.9$ [avg]  $0%$ 0.3712 % 0.4489 % 0.5226 % Utilization of data sender internal processes, in % [avg] 0.3712 % Zabbix vmware cache, % used [no data] Utilization of task manager internal processes, in % [avg] 0.01694 % 0 % 0.001421 % 0.01694 % Utilization of ipmi manager internal processes, in % [no data]

0.01702 %

0 %

 $[avg]$ 

[avg]

0 %

 $0%$ 

0.02933%

0.003353 %

0.08466%

0.01129 %

#### Use graphs!

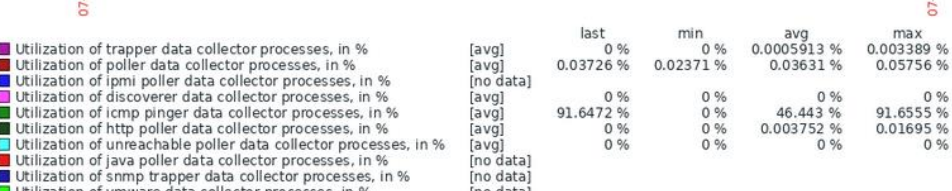

12:14:10

14:20  $\tilde{a}$  12:14:40 12:14:50 2:15:00 12:15:10  $\overline{a}$  $\frac{30}{15}$ 

 $12:15$  $12.1$ 

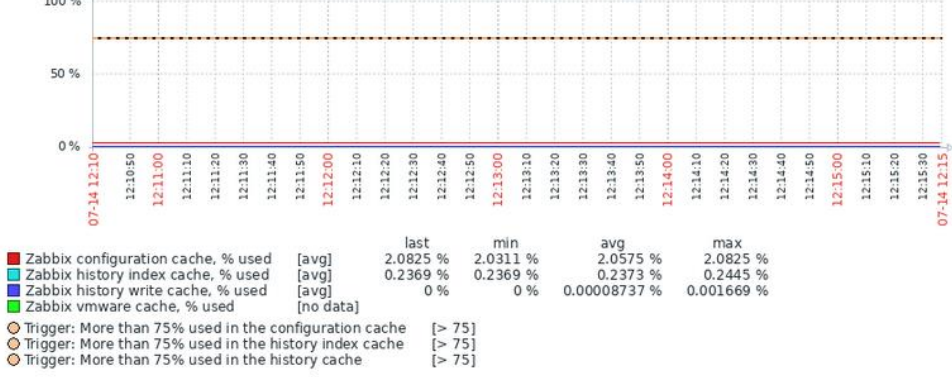

# Don't forget about the DB!

Use the DB engine you prefer:

- ▶ SQLite
	- DB gets automatically created
	- **·** Simple engine
	- Reccomended for small proxies ( NVPS < 1000 )
- MySQL
	- Requires additional tuning for larger proxies
	- **Requires engine setup**
- **PostgreSQL** 
	- Requires additional tuning for larger proxies
	- **Requires engine setup**

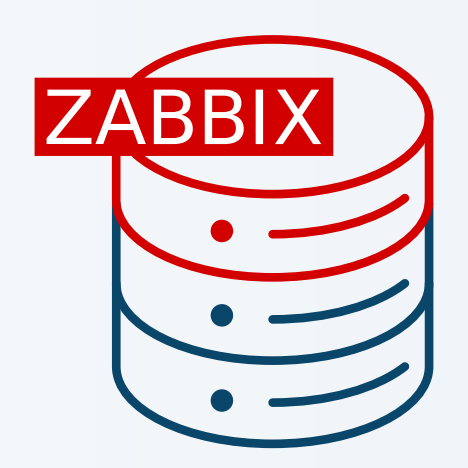

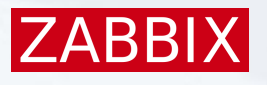

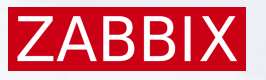

# Proxy DB tuning

#### MySQL tunable parameters

- $\blacksquare$  innodb\_flush\_log\_at\_trx\_commit = 0
- innodb\_flush\_method = O\_DIRECT
- optimizer\_switch=index\_condition\_pushdown=off
- innodb\_buffer\_pool\_size=(75-80% of RAM if standalone DB or 60% if shared with the proxy)
- **PostgreSQL tunable parameters** 
	- Use PGTune (<https://pgtune.leopard.in.ua/> )

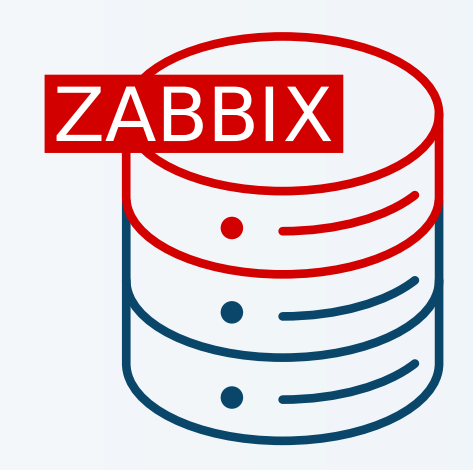

#### Overload protection

- If history cache is  $> 80\%$  full, Zabbix will stop accepting new data from some proxies
- A FIFO priority list is used to prioritize both active and passive proxies
- Round Robin principle is used to cycle proxies. No preferences are used to sort this list

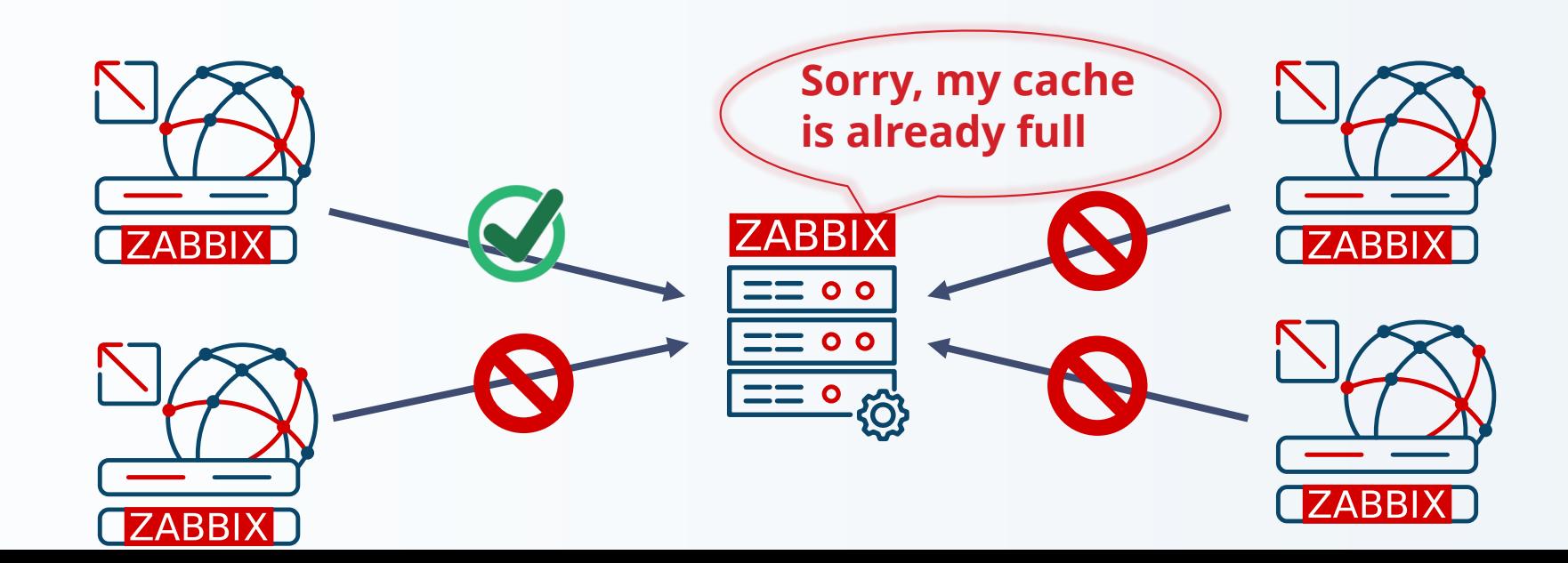

**ZABBIX** 

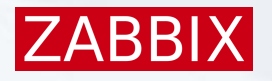

# Proxy memory buffer (7.0+)

Available proxy memory buffer methods (ProxyBufferMode):

- «disk»
	- All data gets stored in DB
	- **Default for old environments after upgrade**
- «memory»
	- All data gets stored in memory (RAM)
	- No protection against data loss
- «hybrid»
	- Recommended
	- **.** Uses memory in most cases
	- **Data loss protection using DB**
	- **Default for new installations**

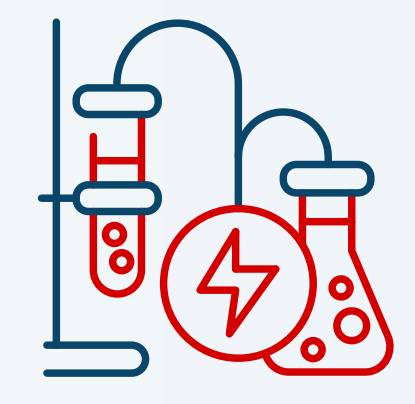

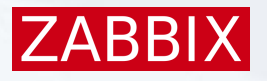

#### Monitoring proxy memory buffer (7.0+)

Three new internal items:

- $\blacktriangleright$  Buffer usage statistics
	- zabbix[proxy\_buffer,buffer,<mode>]
- ▶ State changes between disk/memory buffer modes
	- zabbix[proxy\_buffer,state,changes]
- Current memory mode where new data is stored
	- zabbix[proxy\_buffer,state,current]

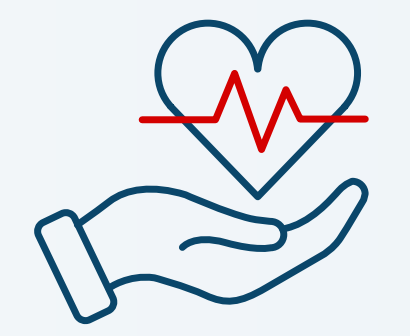

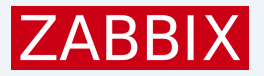

#### Proxy LLD by Zabbix server

Zabbix server health template:

- ▶ Does LLD of proxies that are connected to the server
- ▶ Creates basic items and triggers
- ▶ Shows various statistics from proxies

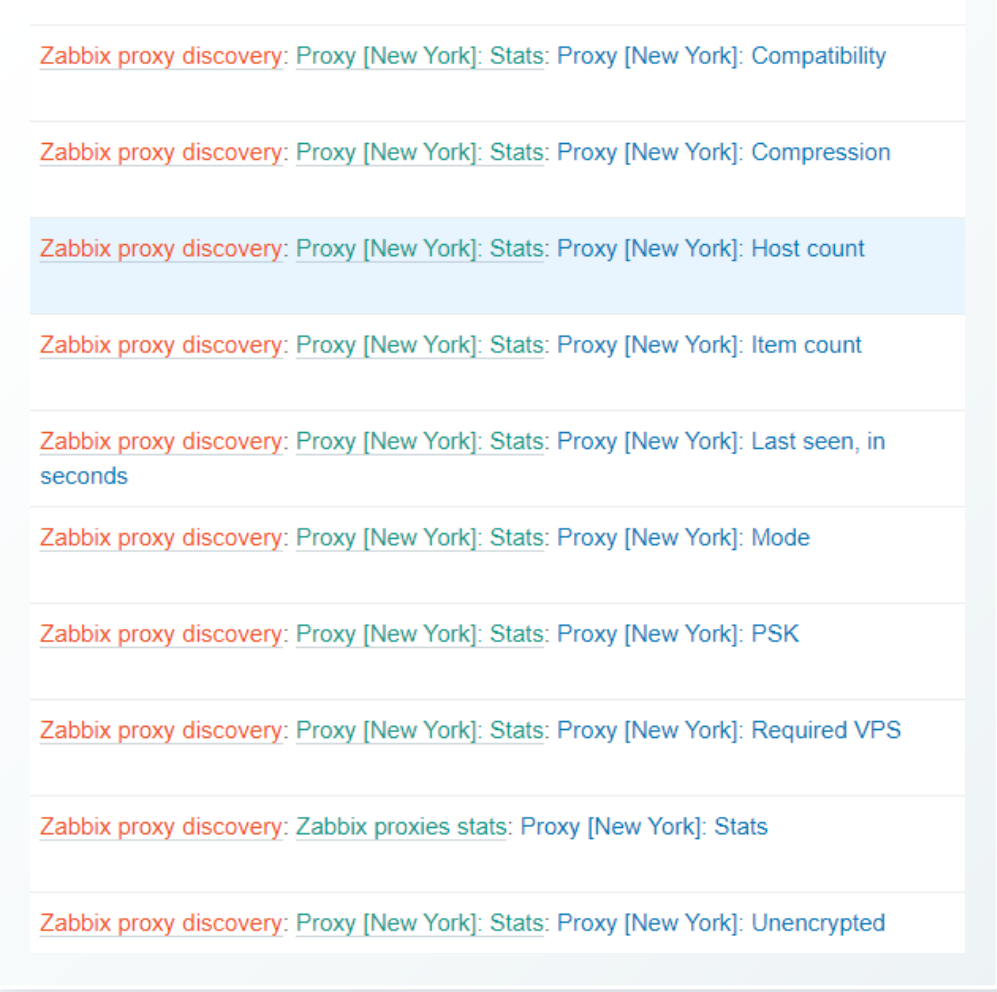

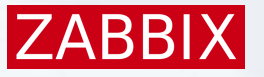

#### **Notes**

- ▶ Encryption is supported ( PSK or certificates )
- ▶ Data sent from proxy is compressed
- ▶ Throttling can greatly reduce NVPS
- ▶ Alert sending, maintanance, LLD, trigger calculation happens on Zabbix server only

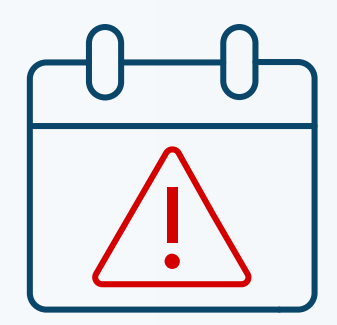

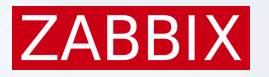

#### Deploying proxies

«Normal» way

- In docker/podman containers
- On RaspberryPI
- ▶ On kubernetes environment

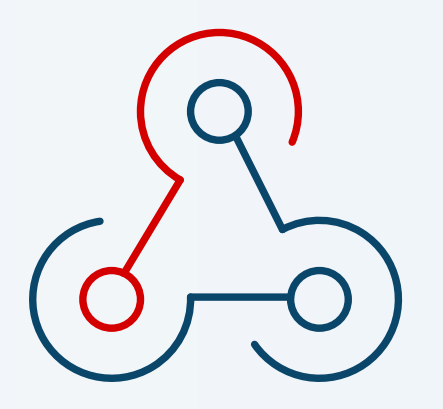

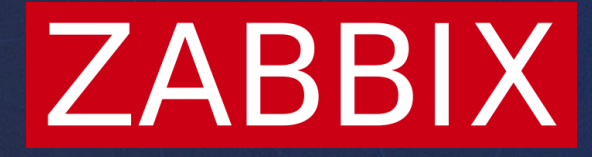

# Thank you!

**Kārlis Saliņš**

Technical Support Engineer